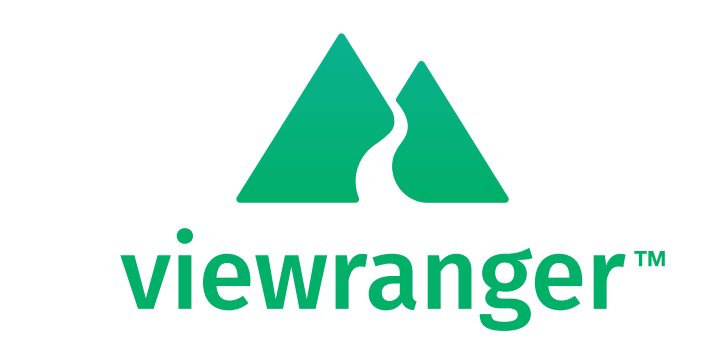

# on PRO TREK Smart

**USER'S GUIDE** 

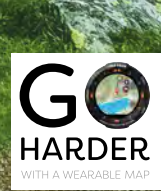

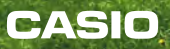

## **What you can do with ViewRanger?**

### **Offline Maps & Routes**

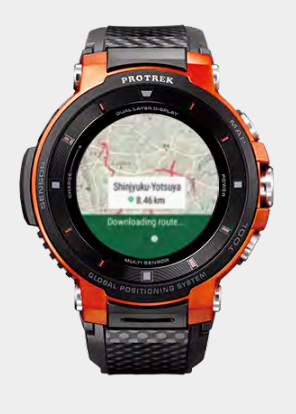

54S 380988E

3949537N Coordinate

 $47<sub>m</sub>$ 

### Download

- ViewRanger Landscape
- OpenCycleMap
- Premium topo maps in 17 countries
- 250,000 route guides

### **Navigate with map**

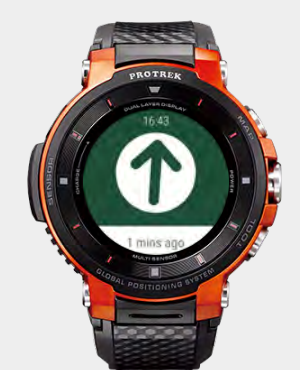

Once you download a route, ViewRanger navigates you to your destination with

- Waypoints
- An alert when you are out of route

### **Detect Location**

See your current location and GPS details.

- Latitude
- Longitude
- Elevation
- Location on map

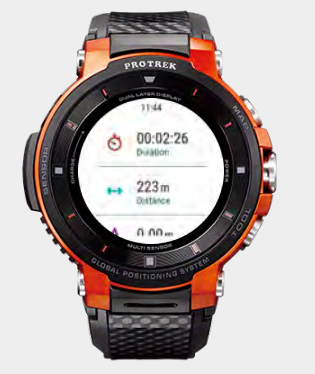

### **Check Stats**

View real-time statistics of your adventure.

- Duration
- Distance
- Total ascent
- Total Descent

### **Record Log**

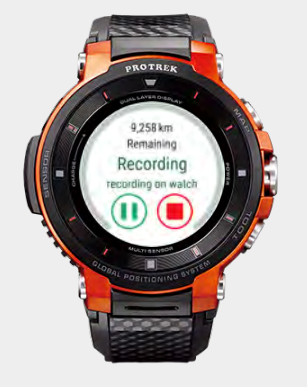

Record tracks without a smartphone.

- Track
- Duration
- Distance
- Speed

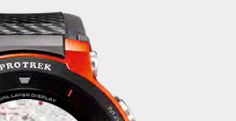

**Create Route**

Download routes from top publishers. Or create your own route. All can be downloaded onto watch and shared with friends.

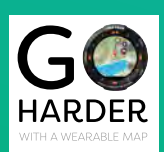

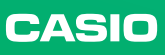

## **How you can use ViewRanger?**

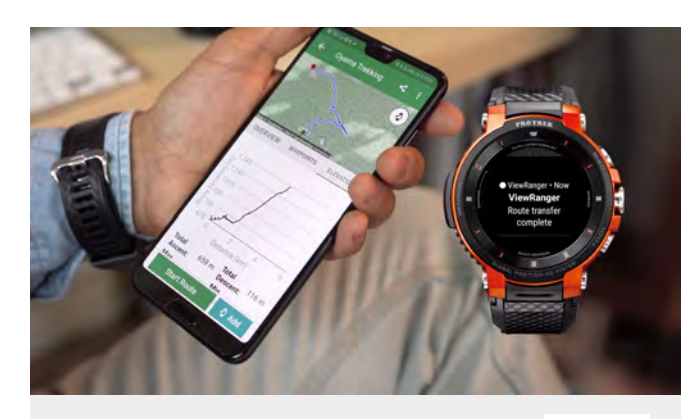

When you want to explore a new route. Plan your own route or download from ViewRanger.

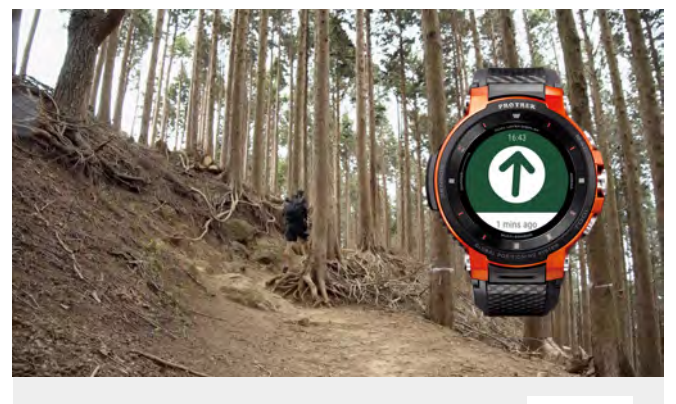

**Chapter2** When you want turn by turn directions to navigate with confidence. Chapter1 **Chapter1** Movie **Chapter2** Movie **Chapter2** 

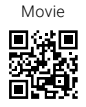

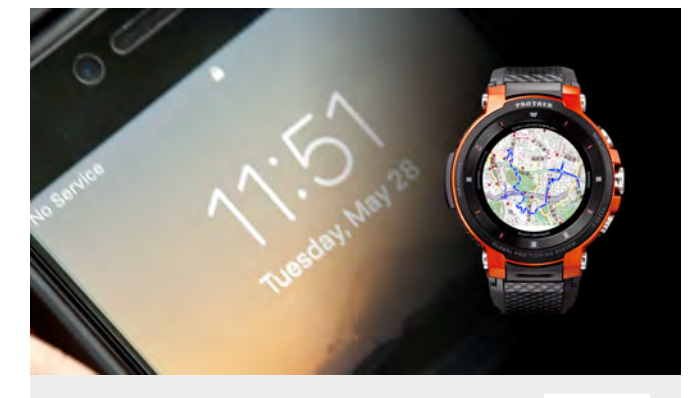

When you are without a cell or WiFi connection. ViewRanger works offline. No smartphone.

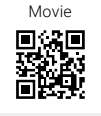

Movie<br>Drain<br>Maria<br>Drain

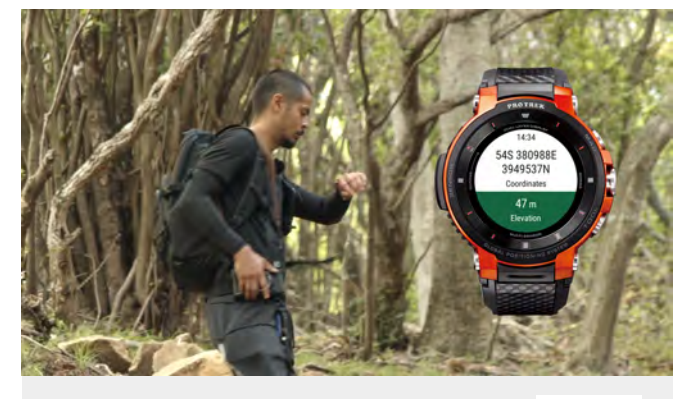

### **Chapter4** Chapter3 **Chapter 2** Movie **Chapter 4** Movie **Chapter 4** Movie **Chapter 4** Movie **1996**

When you check your speed, elevation, GPS coordinates, and location on a wearable map.

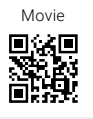

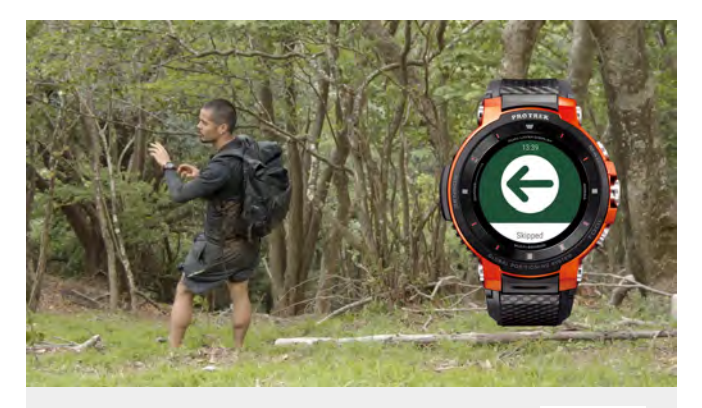

Chapter5 **Movie** *Movie* **Chapter6** Movie **Chapter6** When you get off track. ViewRanger guides you back.

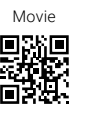

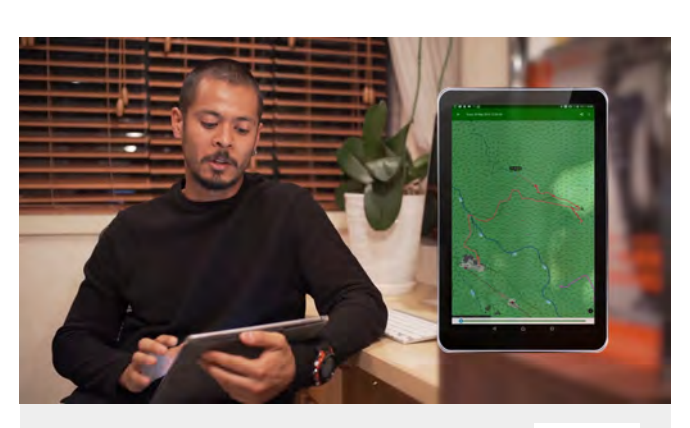

**Chapter6** When you want review your statists and track after trekking.

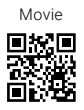

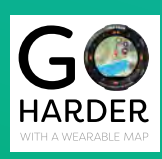

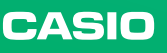

## **MISCELLANEOUS**

### **Available Functions**

### **Basic function**

- Download Route
- Detect GPS Location
- Record Tracks
- Download Map (Up to 2000 square kilometers)
- Create Route and Send to watch
- Navigate with Map
- Check Stats

### **Subscription**(**Only for Premium User**)

- All functions of Free of Charge
- Unlimited Offline Map
- Premium map(s) of 1 country from the below

### <Premium map in 17 countries>

Australia / Austria / Belgium / Canada / Denmark / France / Germany / Great Britain / Ireland / Netherlands / New Zealand / Norway / Northen Ireland / Spain / USA / Finland / Sweden

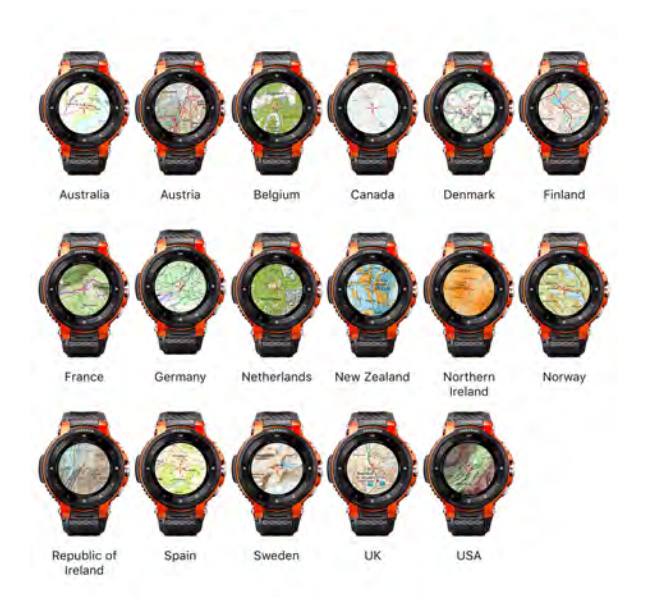

### **How to Install**

### **STEP1**

Download ViewRanger APP on your smartphone

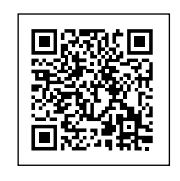

### **STEP2**

Download ViewRanger APP on a watch from "Featured APP"

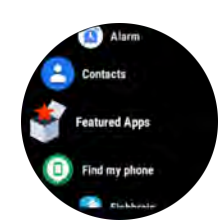

\* Android, Google Play and the Google Play logo are trademarks of Google LLC.

\* Other trademarks and trade names are those of their respective owners.

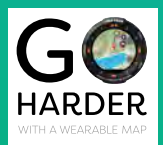

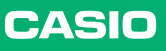